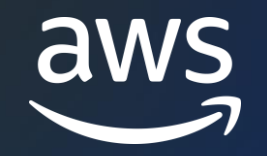

# **Introduction to Optimizing and Measuring performance on AWS Graviton Processors**

#### Arthur Petitpierre

Principal Graviton Specialist SA Amazon Web Services

© 2023, Amazon Web Services, Inc. or its affiliates. © 2023, Amazon Web Services, Inc. or its affiliates.

### **Part 1 – Know about the architecture**

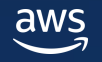

### **Graviton3 CPU enhancements**

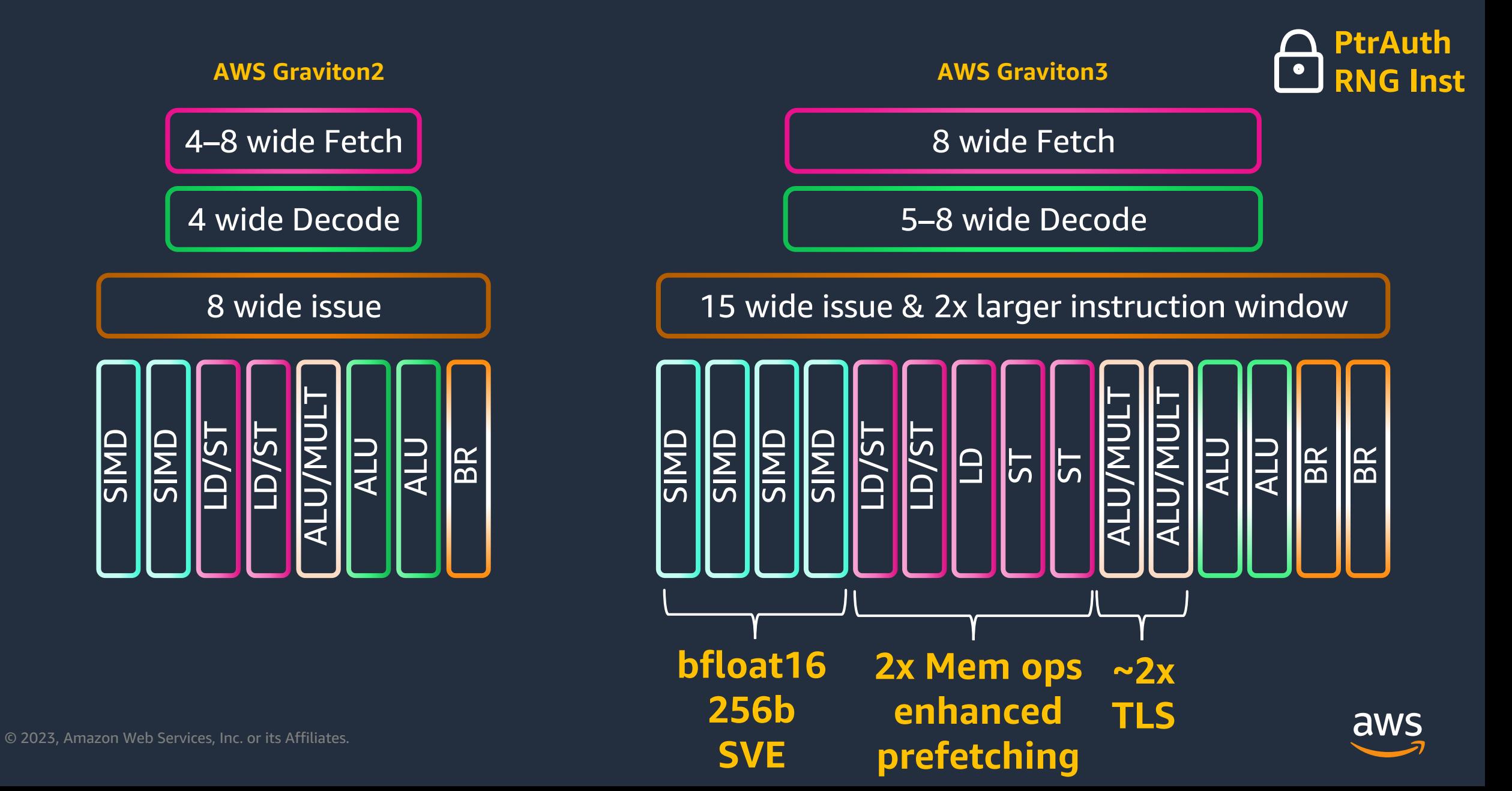

### **Graviton2/3 – No Simultaneous Multi Threading**

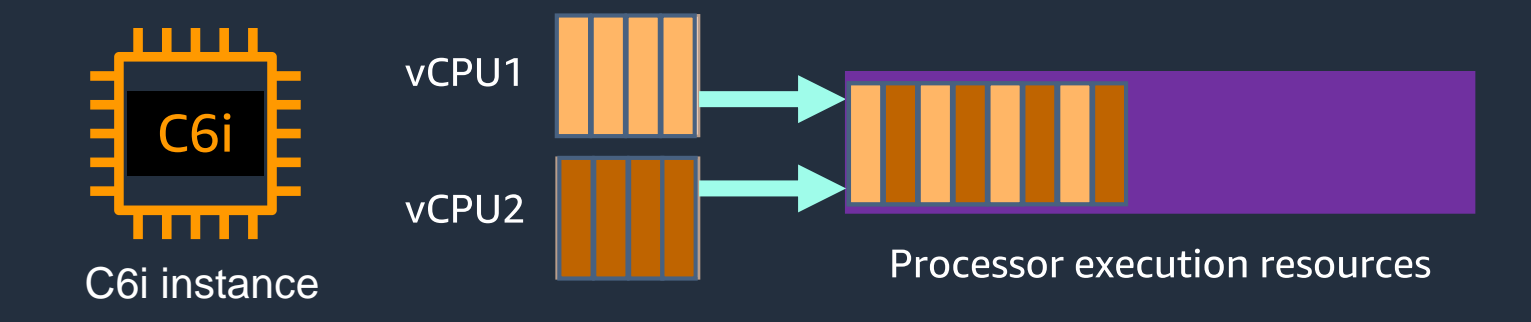

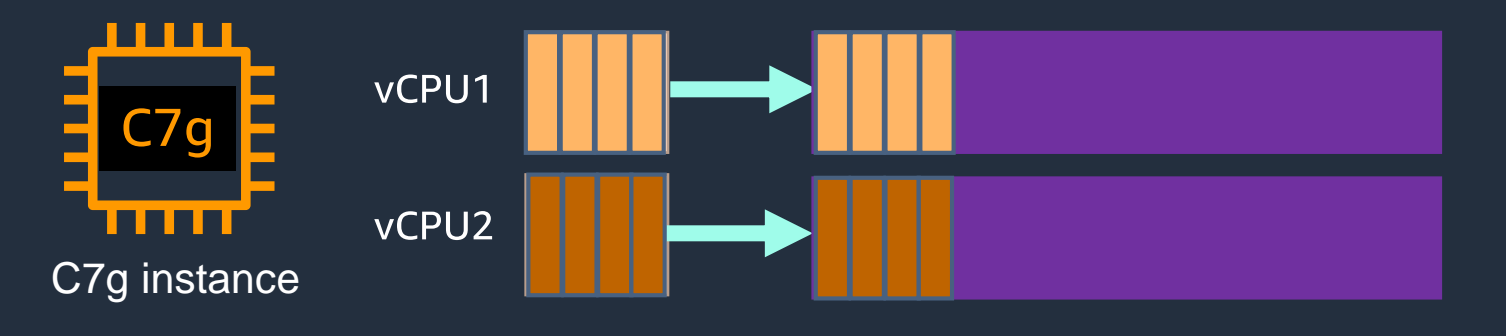

**Processor execution resources** 

Every vCPU is a physical core

No simultaneous multi threading (SMT)

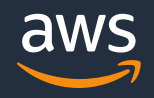

### **Graviton3 – Interconnect & system**

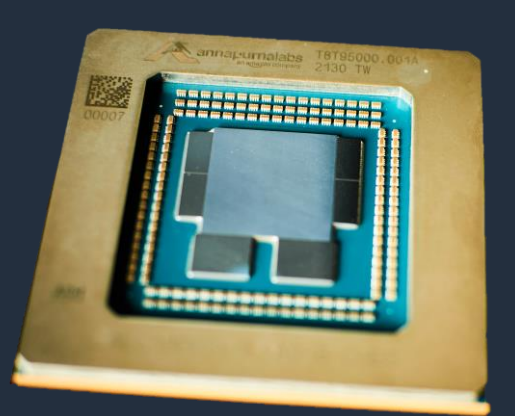

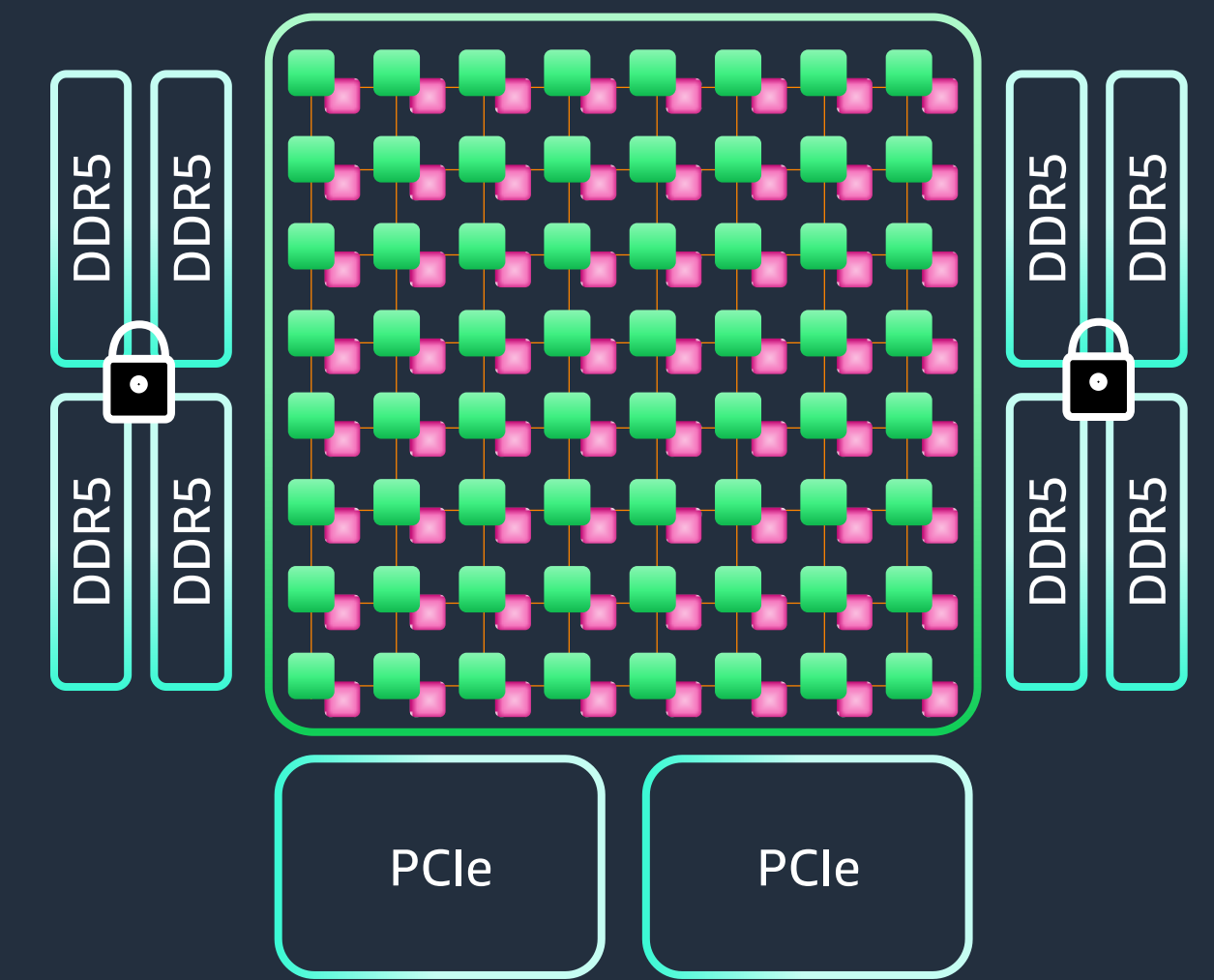

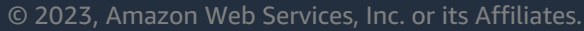

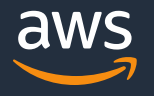

#### **Graviton features**

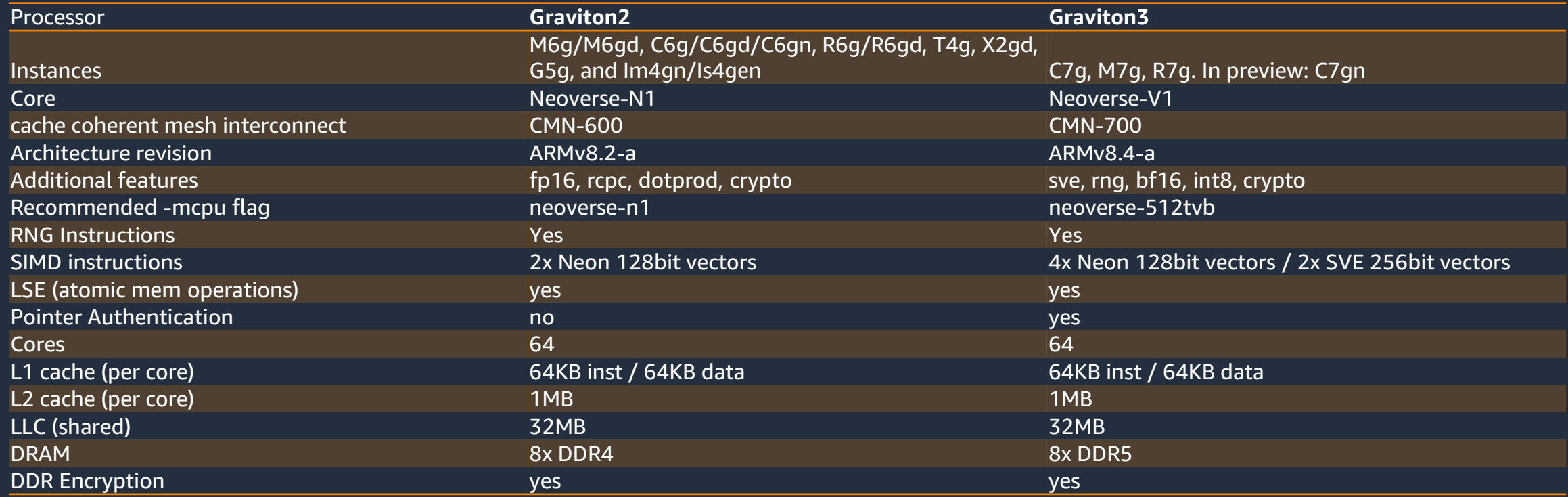

### **Graviton cache hierarchy and processor features**

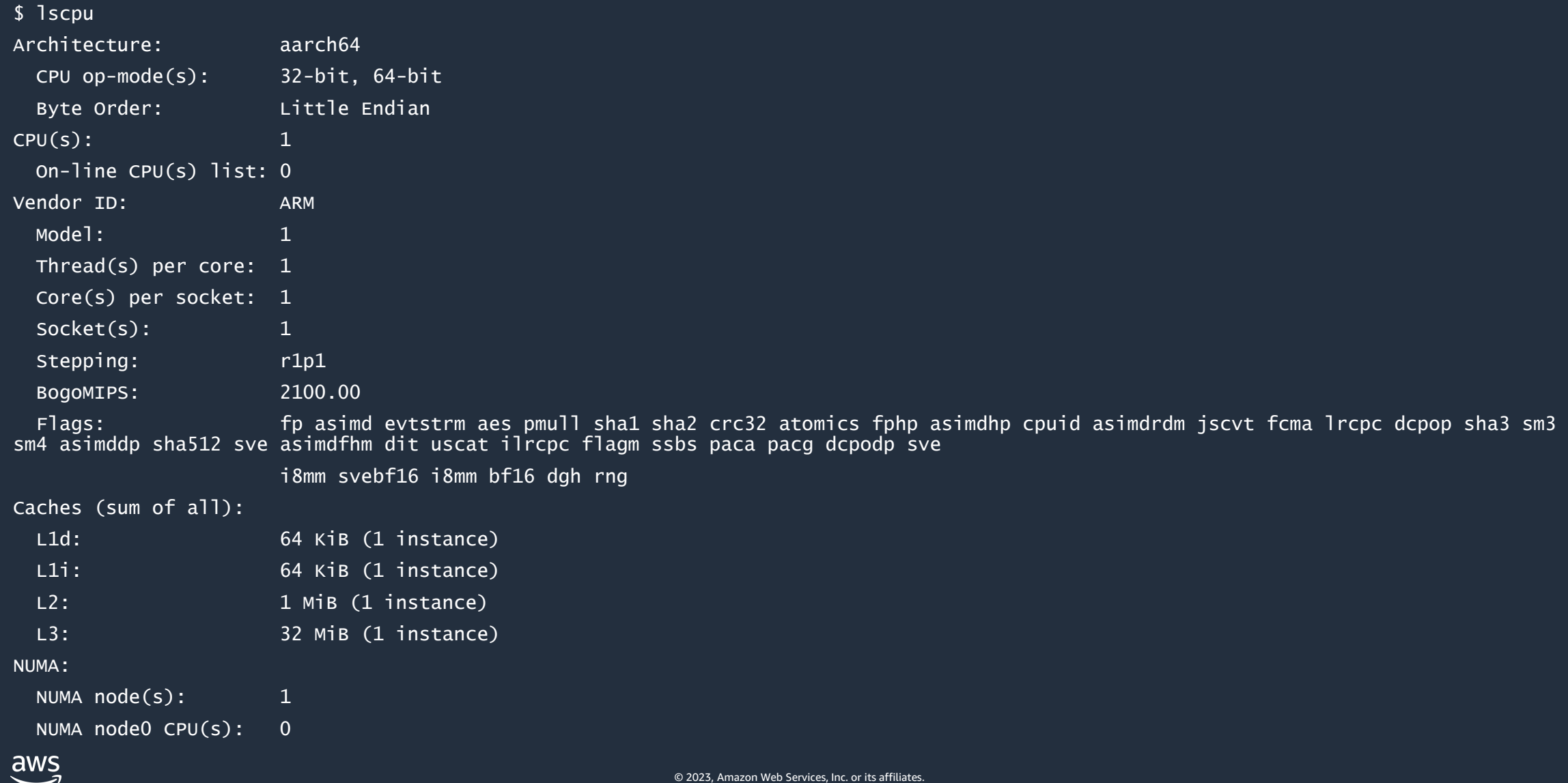

## **Part 2 – Performance best practices**

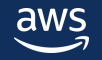

### Graviton2 was announced on ?

### December the 3rd, 2019

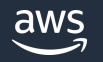

### **Modernize your software stack**

#### Graviton2 was announced on December the 3rd, 2019

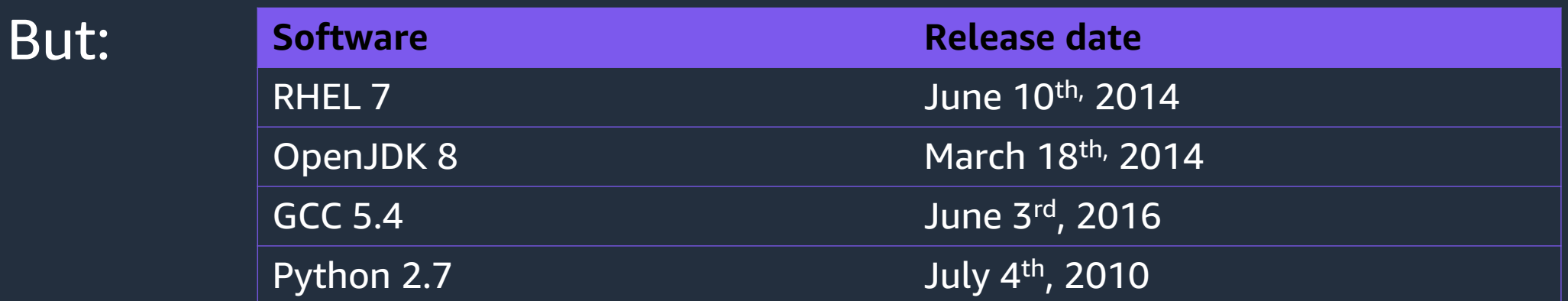

Sorry, those versions aren't and can't be optimized for Graviton processors

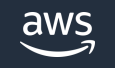

### **AWS Graviton getting started guide on Github**

### *<https://github.com/aws/aws-graviton-getting-started>*

- This guide has been assembled by our Graviton team and is designed to help customers transition and optimize their applications.
- It covers various languages and libraries, and includes tips and tricks for each.
- In general, using latest versions of operating systems, compilers, and language runtimes will provide access to latest Arm64 improvements and optimizations.

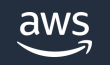

### **Java version(s) recommendation for Graviton**

Minimum version: 8

Recommended version: at least 11

However: **the more recent the better!**

**And Amazon Corretto is even better !** https://aws.amazon.com/corretto/

https://github.com/aws/aws-graviton-getting-started/blob/main/java.md

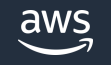

### **C/C++ on Graviton**

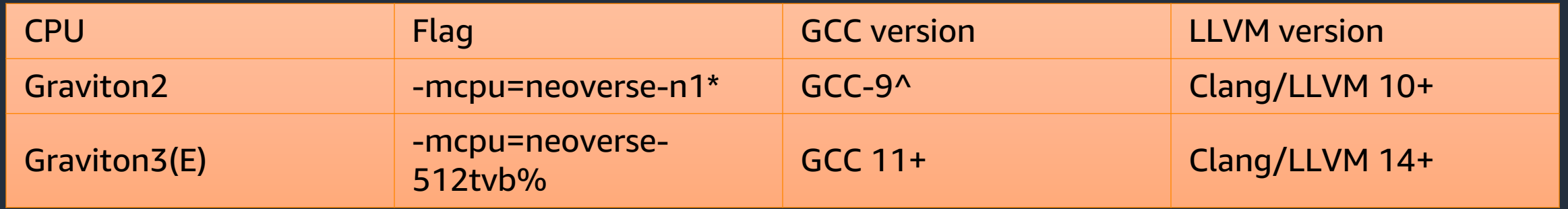

#### https://github.com/aws/aws-graviton-getting-started/blob/main/c-c%2B%2B.md

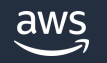

# **Part 3 – Performance analysis**

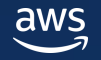

### **Micro-benchmarking / Passive benchmarking**

Why it won't help you ... At least not initially.

Passive benchmarks: collection of benchmark data without analysis.

Active benchmarking: analyzing performance why benchmarks are running

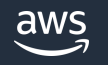

### **"How do Graviton instances compare to x86 based instances on Java?"**

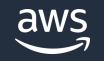

**"How does a Graviton instance's request throughput compare to current instances on my Java application at a P99 of 10ms for a mix of 60% GETS and 40% PUTS on Ubuntu 20.04LTS?"**

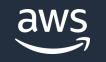

### **Graviton Performance Runbook**

https://github.com/aws/aws-graviton-getting-started/blob/main/perfrunbook/graviton\_perfrunbook.md

Written by the AWS Graviton Performance team

Covers **tools and best practices** when doing **performance analysis on Graviton based instances.**

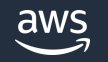

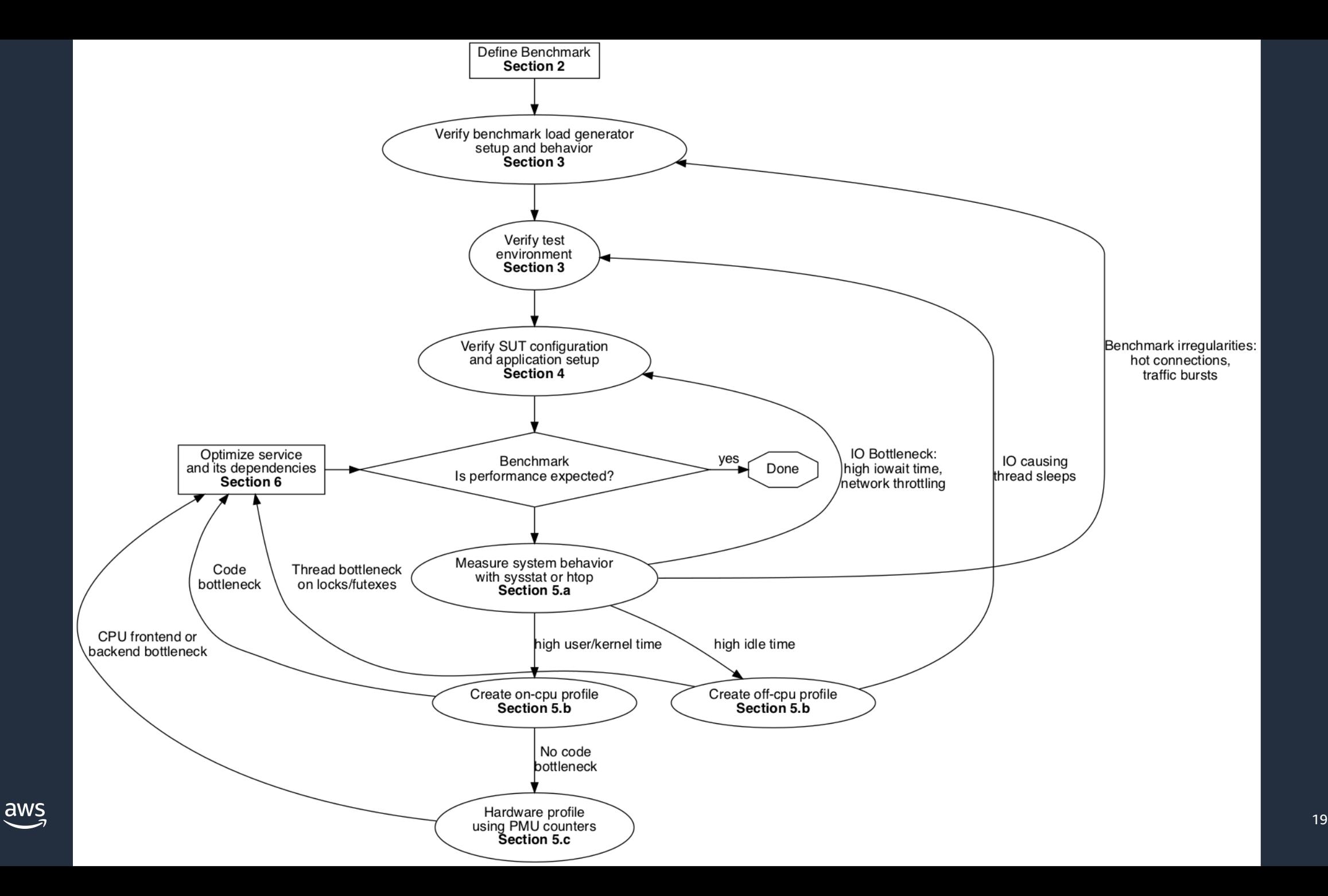

### **Step 1 – Define your benchmark**

#### Benchmark definition:

- System under test (SUT)
- How to drive the load
- Load point
	- Maximum Throughput
	- Throughput at breaking latency

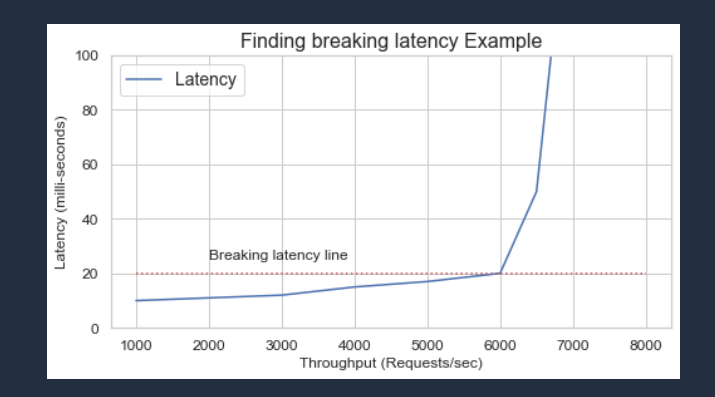

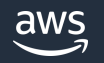

### **Step 2 – Configure Load-generator and SUT**

Load-generator:

- Ensure that it can drive enough traffic
- Ensure that it's far enough from its own limits

System under test:

- Ensure you are comparing the same setups
- Check and fix errors and limits before testing performance

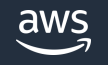

### **Step 3 – Analyzing performance (1)**

1. What part of the **system** is slow or saturated?

For every resource, check utilization, saturation, and errors (USE method):

<https://www.brendangregg.com/USEmethod/use-linux.html>

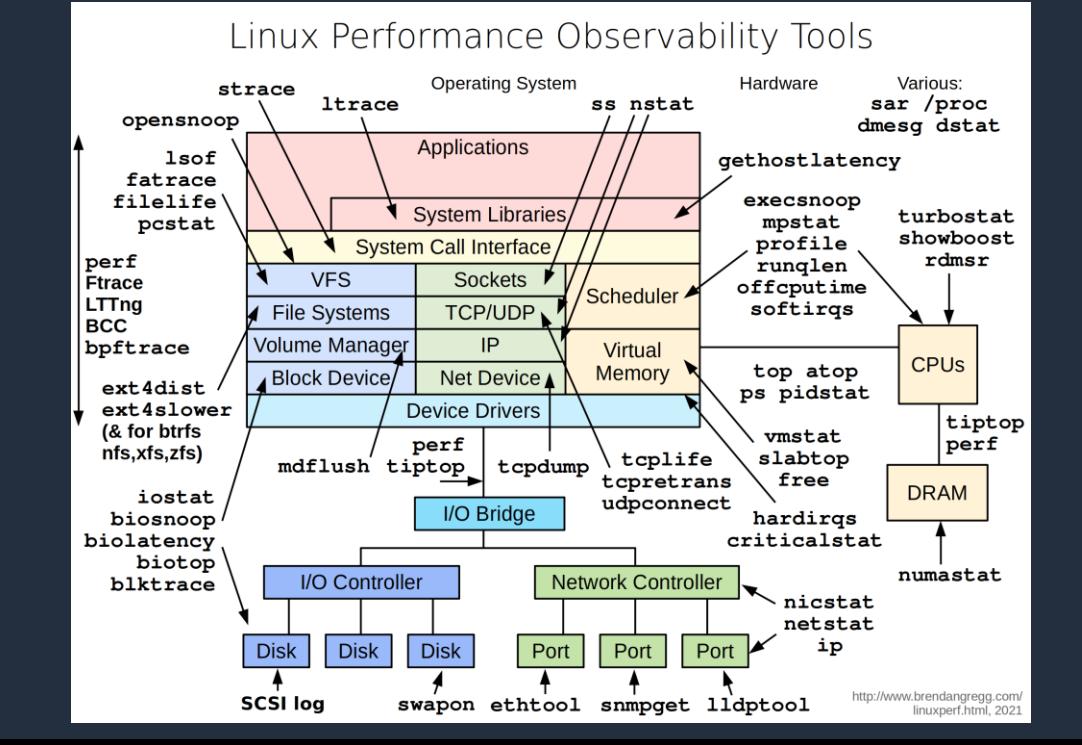

### **Linux Perf**

perf\_events is an event-oriented observability tool, which can help you solve advanced performance and troubleshooting functions.

### https://perf.wiki.kernel.org/

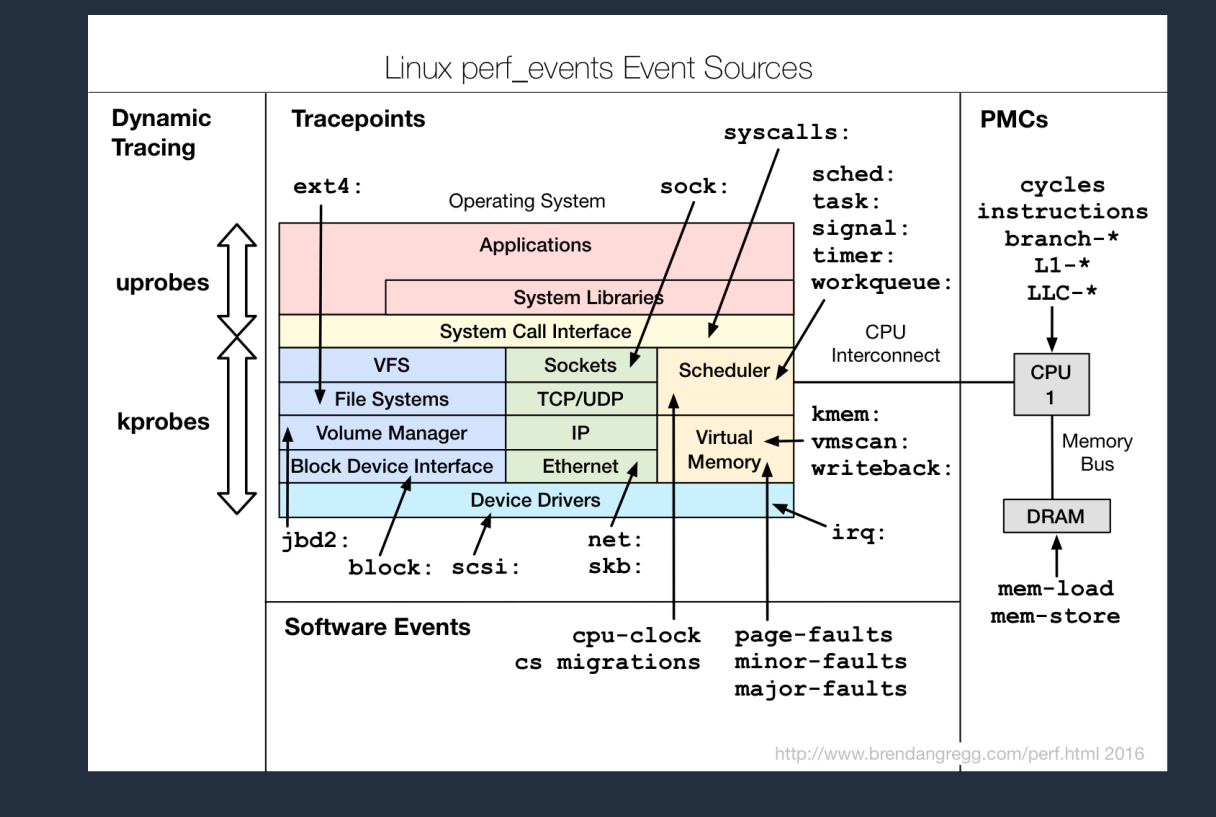

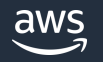

### **Step 3 – Analyzing performance (2)**

2. What part of the **Code** is slow ? - On-cpu profiling / FlameGraph

#### - Off-cpu Profiling / FlameGraph

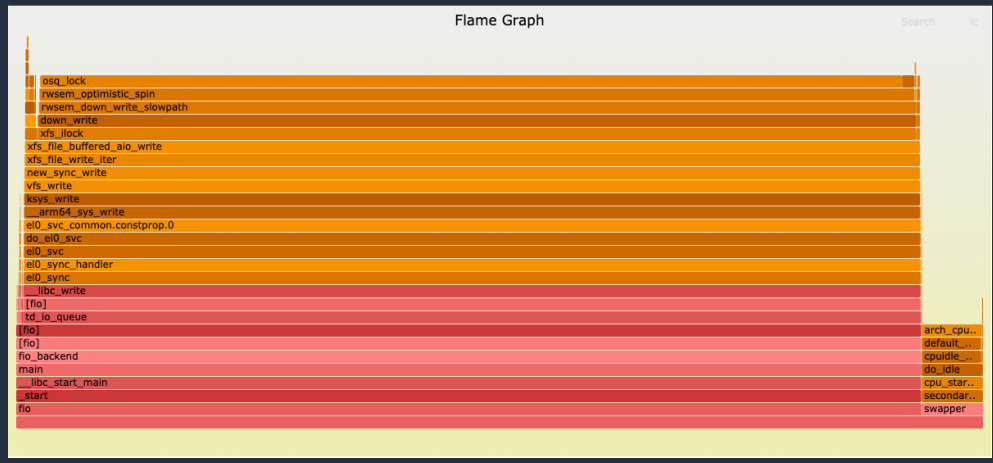

https://github.com/aws/aws-graviton-getting-started/blob/main/perfrunbook/debug\_code\_perf.md

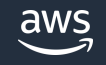

### **Step 3 – Analyzing performance (3)**

3. What part of the **Hardware** is slow ? - Sometimes applications will show as uniformaly slightly slower on on-cpu profile, with no obvious hot-spot.

- Requires to measure counters in the CPU to understand the bottlenecks

https://github.com/aws/aws-graviton-getting-started/blob/main/perfrunbook/debug\_hw\_perf.md

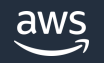

### **Graviton Performance Runbook and Feedback**

https://github.com/aws/aws-graviton-getting-started/blob/main/perfrunbook/graviton\_perfrunbook.md

If you have used this guide and still can't find the root cause of your issues, what can you do next?

Please contact us at [ec2-arm-dev-feedback@amazon.com](mailto:ec2-arm-dev-feedback@amazon.com) or talk with your AWS account team representative to get additional help.

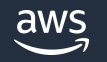

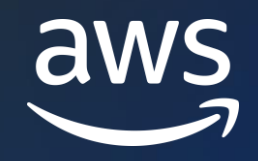

# Thank you!

Arthur Petitpierre arthurpt@amazon.com

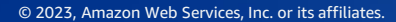

© 2023, Amazon Web Services, Inc. or its affiliates.